# [Generalidades sobre la reji](http://gusgsm.com/generalidades_sobre_la_rejilla_base)lla base

## [Gustavo Sánchez Muñoz](http://gusgsm.com/gustavo_sanchez_munoz)

(Septiembre de 2010)

Introducción: Qué es la rejilla base y para qué sirve

En diseño gráfire qilla base se line geside) conjunto de líneas horizontales imaginarias que controlan la colocación de los tex para que se apoyen sobre ellílmae parbsqubsaselinye) tengan así una apariencia ordenada y cómoda para la vista. Es una herramienta invisible para los lectores.

En el fondo, el uso de la rejilla base se resume si la equiparam renglones que tienen los cuadernos para que la escritura no sa

Muchos maquetadores se encuentran con problemas para ajusta forma que tengan un acabado limpio y sean fáciles de modificar chapuzas. Un estudio científico inventado por mi (pero apoyado experiencia) indica que en el 70% de los casos en los que los t elementos pracangonæsto se debe a que desconocen el uso de la base.

Por eso, aprender a usar la rejilla base es imprescindible para gráfico que trabaje con documentos de texto.

La rejilla base no es la cuadrícula

También es importante distinguir entre rejilla base y cuadrícula herramientas que funcionan en estrecha relación, pero no son l confunden ambos conceptos acaban no sacando provecho a ning

Y, por cierto, la versión CS2 de InDesign (que recuerde), mostr "rejilla base" mientras que la versión CS4 habla de "cuadrícula que no se haya aplicado el principio de "No arreglar lo que no todo, el de "no dejar mal lo que estaba bien".

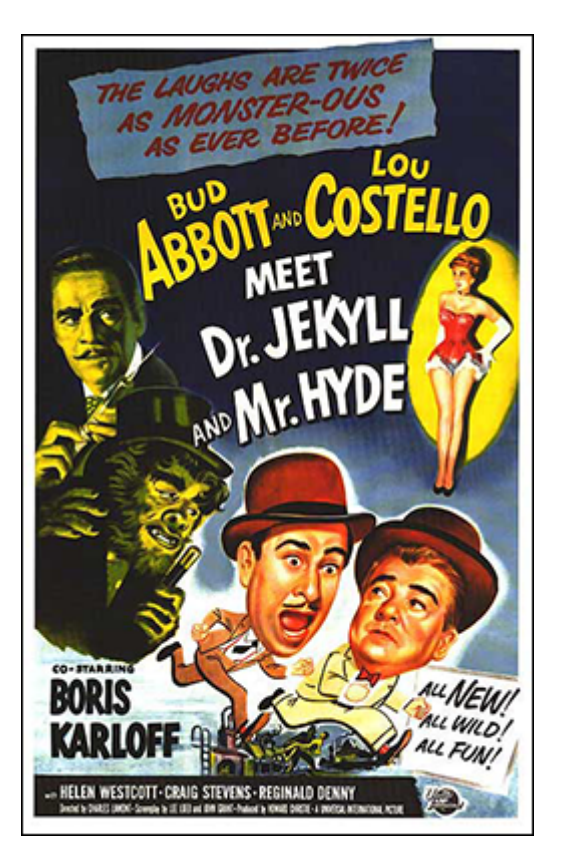

De hecho, no todos los trabajos necesitan el uso de rejilla base (un póster con algunos textos sueltos, por ejemplo), pero todos (o casi) se benefician de la modulación de la página que se logra con una cuadrícula.

Cuanto mayor sea la presencia de textos, especialmente si van en columnas o cajas cercanas entre si), más conveniente es el uso de una rejilla base. A mayor complejidad de textos y mayor interacción de estos entre si (es decir: cuanto más se afecten unos a otros), mayor es la conveniencia de usar una rejilla base.

Como principio general, se puede decir que en los documentos multipágina en los que haya varios textos (periódicos, revistas, libros técnicos, libros de arte y similares) el uso de una rejilla base es imprescindible.

En esos documentos, el uso de rejilla base facilita un acabado pulcro y profesional: No hay extrañas y pequeñas desalineaciones entre objetos. La similitud y proporcionalidad de espacios hace que la vista del lector fluya mejor por el contenido.

La rejilla base ayuda a colocar objetos que no son de texto en una relación más ordenada con respecto a la tipografía, aunque su colocación suela relacionarse más con el uso de una cuadrícula.

### **Criterios para establecer una rejila base**

Si la rejilla base es una herramienta de unificación tipográfica:

#### 1. **Se basa siempre en el texto general**

La rejilla base no se establece basándose en proporciones áureas o humanistas ni siguiendo modas o porque la mayoría de los trabajos de otras personas la usen… Es más sencillo: La elección de sus medidas (la distancia entre líneas, su comienzo y su final) debe basarse en la medida del interlineado del texto general.

#### 2. **No debe tener muchas variantes**

Disponer varias rejillas base anula el propósito de unificar la disposición de las tipografías. Por eso debemos evitar la multiplicación de rejillas base: Demasiadas alineaciones hacen una no alineación. Si necesitamos ordenar elementos secundarios con mucho texto, podemos establecer una rejilla independiente y debemos basarla en el texto principal de esa caja. Pero siempre debemos plantearnos la necesidad de esa segunda rejilla (por no hablar de una tercera o cuarta).

# **Tipografía, caja, márgenes y rejilla base**

**La caja tipográfica**

En diseño gráfico y composición tipografíca, la caja es aque menos central de la página que, rodeado de los márgenes, s los textos, imágenes y demás elementos del diseño.

Se supone que la caja es el contenedor del que los elementos sino es para hacerlo totalmente en cuyo caso se dice que v borde, "a sangre" .

En los programas de diseño gráfico modernos como InDesign Xpress, la caja se define por omisión. Esto es: Se definen l márgenes de página y lo que queda en el interior es la caja.

Los márgenes

Los márgenes son los espacios vacíos que deja la caja tipog borde de la página. Su tamaño no suele ser el mismo (la caj perfectamente centrada en la página). Depende de qué tama interlínea hayamos establecido para el texto principal del tr "texto general", y de cómmaon céhsolatae página. Al establecerlos, definimos la proporción delindties reaño ción entre el texto y la pá

Para definir los márgenes, podemos buscar mil ejemplos clá proporciones de todos los tipos incluséulnos o la modiológios pero al final el asunto es sencillo: La producción y el ojo m práctico los sigue. Lo que queda bien, queda bien.

No se trata de despreciar las teorizaciones y los estudios clásicos (que conviene mucho conocer), sino de no perder el norte: Definir la caja y los márgenes sin tener en cuenta el tipo de trabajo, el cuerpo y la interlínea del texto general y cuál es el formato de la página, es como elegir los zapatos sin saber qué ropa nos vamos a poner ni a dónde vamos a ir con nuestra vestimenta…

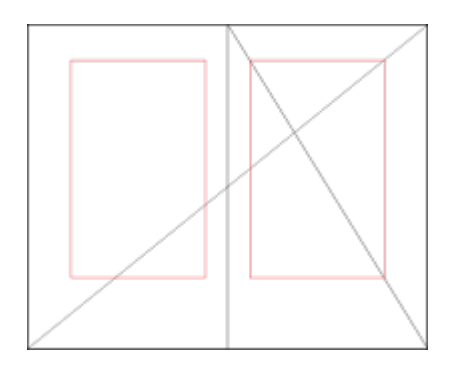

El que tenga dudas, que intenté diseñar un catálogo de venta por correo o una revista de moda usando para los márgenes las proporciones áureas descritas por personas como Jan Tschichold…

### **Es cuestión de jerarquía: Lo último, el tejado**

Toda esta disgresión simplemente para insistir: Primero elegimos una tipografía y un formato de página. Luego elegimos un cuerpo e interlínea, luego elegimos unos márgenes y, para terminar, refinamos todo el conjunto para armonizarlo. Y todo ello, lo hacemos porque creemos que hace justicia al tipo de trabajo que queremos hacer.

## **La formación de la rejilla base**

¿Y dónde interviene la rejilla base en todo esto?. Pues, una vez hechas las elecciones anteriormente citadas:

La rejilla base debe ser igual al interlineado del *texto general* (es decir: El texto más abundante en nuestro trabajo). En el caso de textos de lectura, es costumbre que tenga el mismo valor o un 20% más que el cuerpo del texto afectado; por ejemplo: Un cuerpo de 10 puntos suele estar cómodo con un interlineado entre 10 y 12 puntos. En el caso de titulares o textos de llamada, se tiende a usar interlineados un poco más ajustados; por ejemplo:

Técnicamente nada impide hacer la rejilla base absurdamente reducida o ampliada. Son el ojo del diseñador y la tradición de la profesión las que rigen su disposición

- La rejilla base comenzará allí donde sirva mejor para establecer el margen superior (aunque no siempre exactamente donde comience el margen superior, por razones que ya veremos).
- La caja de texto terminará definiendo un margen inferior que coincidirá exactamente con una línea de la rejilla base.
- Por esas dos razones, la caja tipográfica debe coincidir con un número exacto de líneas de la rejilla base (si además es un número par, mejor que mejor. Se evitan problemas posteriores).

### **Basta de teoría: Ejemplos, métodos, acción**

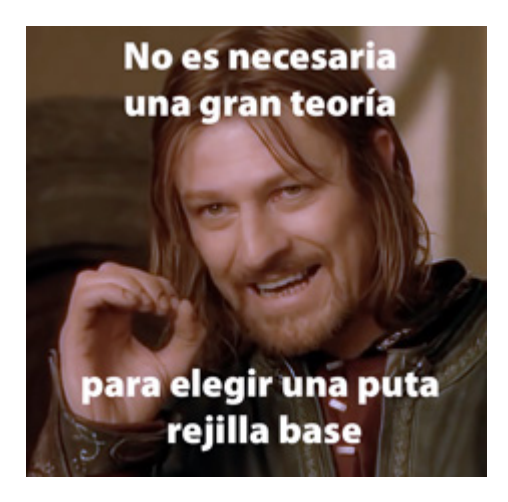

Éstas son las principales generalidades que se pueden decir sobre la rejilla base sin empezar a sonar como Pero Grullo.

En las páginas listadas a continuación intentaré agrupar ejemplos prácticos, técnicas y pequeños trucos sobre la rejilla base en InDesign (aunque mucho de lo que se dice se puede aplicar al trabajo con Quark Xpress). Esa es la intención si el trabajo remunerado y la familia lo permiten, claro.